# Anlage 1

# Datenübermittlung an den GKV-Spitzenverband gemäß § 275c Absatz 4 SGB V sowie § 17c Absatz 6 KHG

## 0. Gültigkeit

Diese Version (Versionsnummer 54.0) der Anlage 1 ist gültig ab dem 01.01.20232022 und bei Datenlieferungen für das 1. betrachtete Quartal 20232022 und nachfolgende Quartale sowie bei Datenlieferungen zur Jahresstatistik ab dem betrachteten Jahr 2022 anzuwenden.

#### 1. Verschlüsselung

Die Daten sind vor der Übermittlung vom Absender zu signieren und für den Empfänger zu verschlüsseln.

Die verwendeten Sicherheitsverfahren werden in der Security-Schnittstelle für den Datenaustausch im Gesundheits- und Sozialwesen<sup>1</sup> beschrieben. Eine Verschlüsselung und Signatur der Daten erfolgt danach nach dem Standard PKCS#7. Dabei gelten die Vorgaben der Security-Schnittstelle für den Datenaustausch im Gesundheits- und Sozialwesen in ihrer jeweils aktuellen Fassung.

#### 2. Datenübermittlung

Die Krankenkasse übermittelt die Daten nach Abschnitt 3 quartalsweise bzw. jährlich an die Datenannahme- und Weiterleitungsstelle (DAW) des GKV-Spitzenverbandes wie folgt:

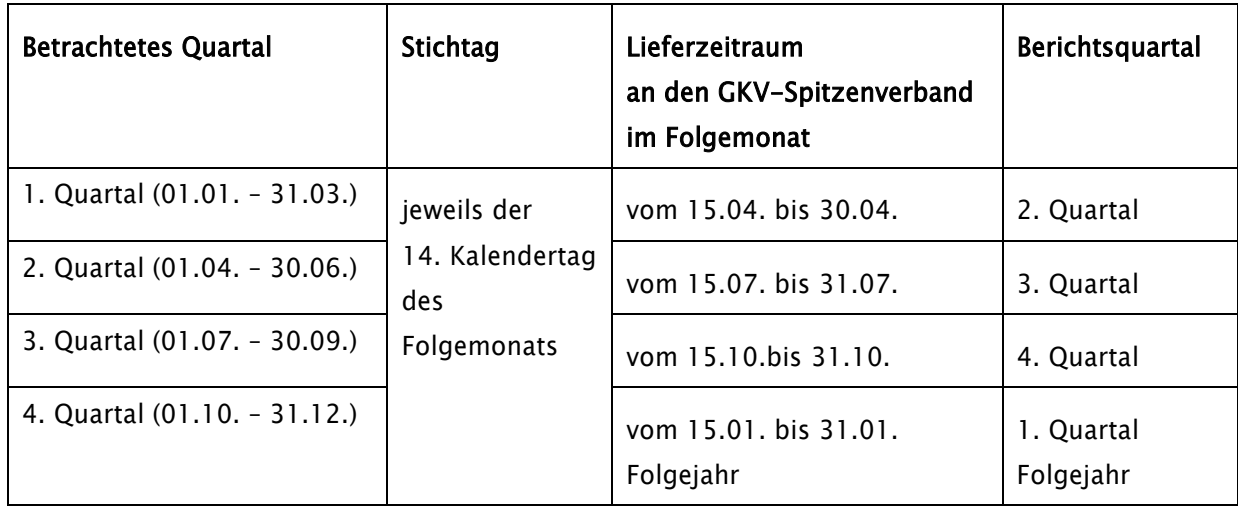

Quartalsweise Lieferung gemäß § 275c Absatz 4 SGB V (Datenart QST)

**.** 

<sup>1</sup> [https://www.gkv-datenaustausch.de/technische\\_standards\\_1/technische\\_standards.jsp](https://www.gkv-datenaustausch.de/technische_standards_1/technische_standards.jsp)

Jährliche Lieferung gemäß § 17c Absatz 6 KHG (Datenarten JST<del>, STR</del> und ANZ)

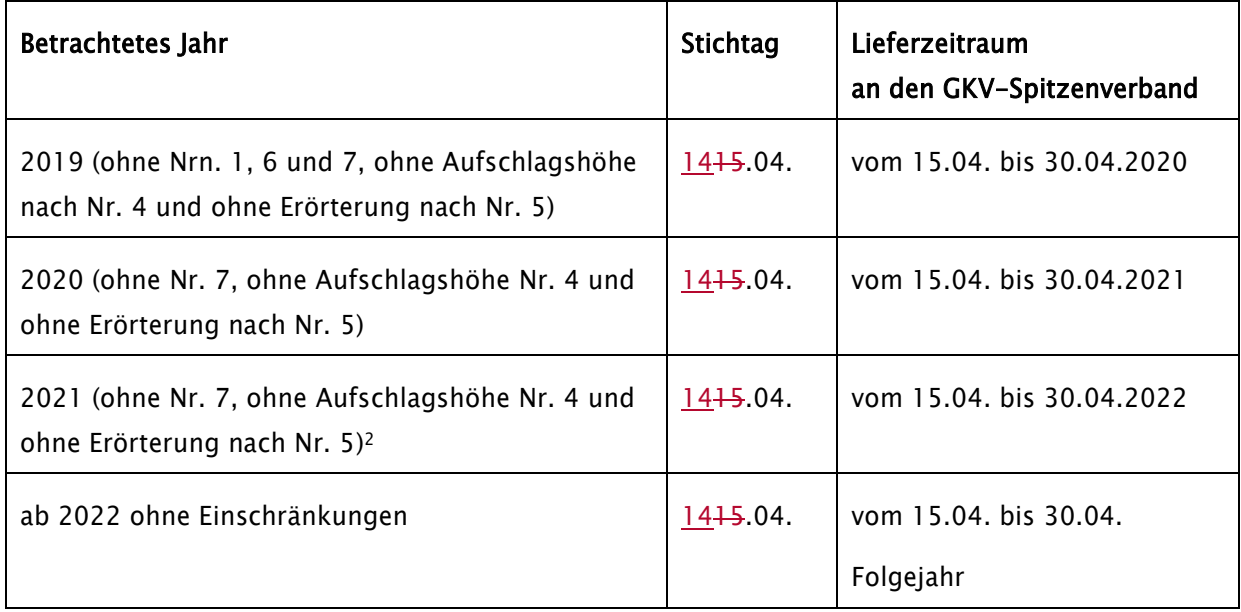

Jede der Datenarten ist in einer separaten Nutzdatendatei zu übertragen. Zur Datenübertragung zwischen der Krankenkasse und dem GKV-Spitzenverband wird das Krankenkassenkommunikationssystem (KKS) verwendet. Somit ist zu jeder Nutzdatendatei eine dazugehörige Auftragsdatei zu übermitteln.

Als Übertragungsprotokoll wird SFTP eingesetzt. Der zu verwendende Zeichensatz ist ISO 8859-15. Für die genannten Verfahren gelten die Vorgaben der Gemeinsamen Grundsätze Technik gemäß § 95 SGB IV in ihrer jeweils aktuellen Fassung:

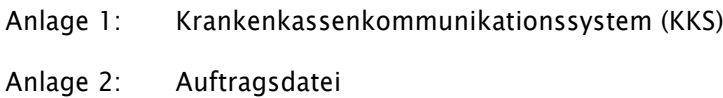

Anlage 9: SFTP

Anlage 16: Security-Schnittstelle

### 2.1 Dateinamen

### Physischer Dateiname

Gemäß den Vorgaben für das KKS wird der 8-stellige Transferdateiname für die Übertragung nach folgendem Schema gebildet:

 $<$ [E/T] $>$  $<$ XXXX $>$  $<$ 999 $>$ <[E/T]>: Echtdaten (E) oder Testdaten (T) <XXXX>: 4-stellige KKS-Verfahrenskennung (PRV0 oder PRR0) <999>: 3-stellige laufende Nummer

**.** 

<sup>2</sup> Das Erörterungsverfahren kann gemäß PrüfvV vom 22.06.2021 für Fälle mit Krankenhausaufnahme ab 01.01.2022 erfolgen.

Der Name der zugehörigen Auftragssatzdatei wird aus dem Dateinamen der Transferdatei und dem Zusatz ".AUF" gebildet.

Beispiel:

"EPRV0001" Nutzdaten (Echtdaten mit der laufenden Nr. 001)

"EPRV0001.AUF" Auftragsdatei

Die Verfahrenskennung lautet für die Datenübermittlung von der Krankenkasse oder deren Dienstleister an den GKV-Spitzenverband "PRV0" (gilt bei den Datenarten "QST", "JST<del>", "ANZ</del>" und "ANZSTR") und bei der Datenübermittlung vom GKV-Spitzenverband an die Krankenkassen oder deren Dienstleister "PRR0" (gilt für die Datenarten "QAP", "QAN", "STR" und "JAU").

Die zusätzliche Kennung im Feld VERFAHREN\_KENNUNG\_SPEZIFIKATION der Auftragsdatei lautet:

- "QST" für die Quartalsstatistik (Krankenkasse -> GKV-Spitzenverband)
- "JST" für die Jahresstatistik (Krankenkasse -> GKV-Spitzenverband)
- "ANZ" für die Meldung der Anzahl und Gründe der Anzeigen nach § 275c Absatz 2 Satz 7 SGB V (Krankenkasse -> GKV-Spitzenverband)
- "STR" für die Meldung der Anzahl und Ergebnisse der Prüfungen nach § 275d SGB V (Krankenkasse -> GKV-Spitzenverband)
- "QAP" für die Quartalsauswertung der Prüfquote (GKV-Spitzenverband -> Krankenkasse)
- "QAN" für die Quartalsauswertung der maximalen Anzahl prüfbarer Schlussrechnungen (GKV-Spitzenverband -> Krankenkasse)
- "JAU" für die Jahresauswertung (GKV-Spitzenverband (GKV-SV) -> Krankenkasse (KK)))
- "STR" für die Veröffentlichung zu den Strukturprüfungen nach § 275d SGB V im Rahmen der Jahresauswertung (GKV-Spitzenverband -> Krankenkasse)

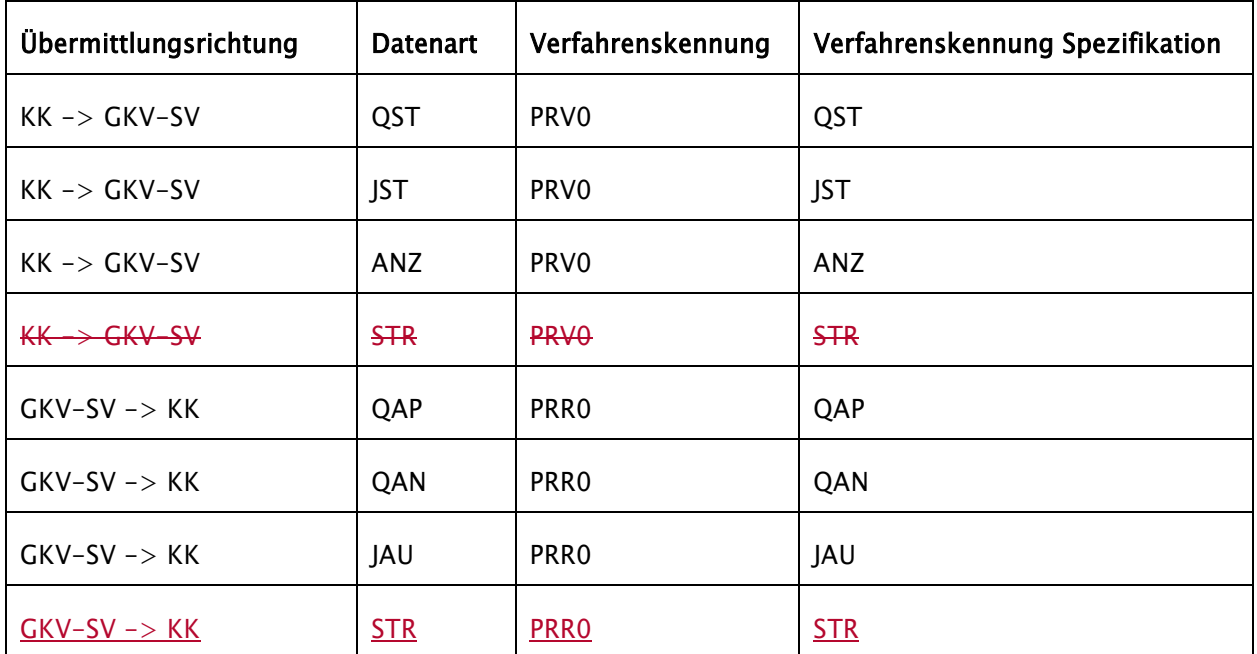

 $\begin{array}{c} \hline \end{array}$ 

#### Logischer Dateiname

Der logische Dateiname für die Nutzdatendatei wird im Feld "DATEINAME" des gemäß KKS zu übertragenden Auftragssatzes übertragen. Dabei gilt das folgende Schema:

 $< P$  >  $< 9999999$  >  $< 9$  >  $< 9$  >  $< 9$ 

<P>: Kennung des Verfahrens (Prüfquoten)

- <9999999>: 3. 9. Stelle des Institutionskennzeichens (IK) der Krankenkasse (bei Datenart "QST", "JST<del>", "ANZ</del>" oder "ANZ<del>STR</del>") oder des GKV-Spitzenverbandes (bei Datenart "QAP", "QAN<u>", "STR</u>" oder "JAU")
- <9>: letzte Ziffer des Jahres des betrachteten Zeitraums ("0" bis "9")

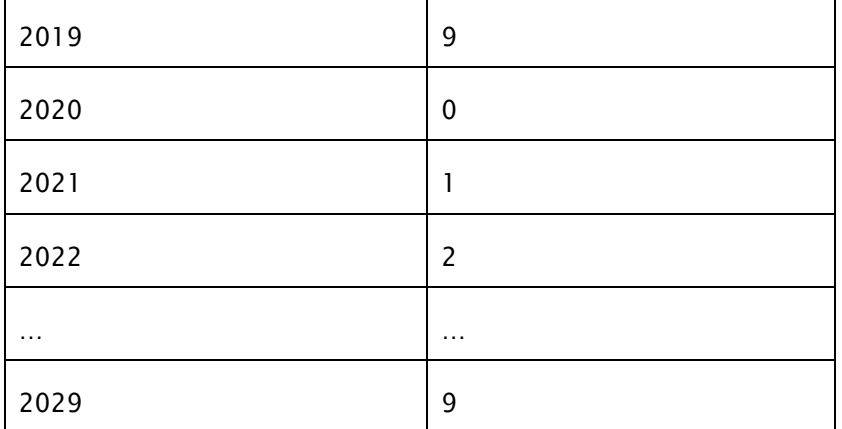

#### <9>: betrachteter Zeitraum

"1" bis "4" für 1. bis 4. Quartal bei Quartalsstatistik (Datenart "QST") und Quartalsauswertung der Prüfquote (Datenart "OAP") "5" bis "8" bei Quartalsauswertung der maximalen Anzahl prüfbarer Schlussrechnungen (Datenart "QAN")

"9" bei Jahresstatistik (Datenart "JST") oder bei Jahresauswertung (Datenart "JAU")

- "A" bei Datenart "ANZ"
- "S" bei Datenart "STR"

<9>: laufende Nummer der Datenlieferung für den betrachteten Zeitraum von "1" bis "9"

Beispiel: "P1234567011"

Erste Datenlieferung zur Meldung der Datenart "QST" der Krankenkasse mit IK (10)1234567 für den betrachteten Zeitraum 1. Quartal 2020

Im Feld "DATEI\_BEZEICHNUNG" des Auftragssatzes wird der Dateiname im gleichen Format wie im Feld "DATEINAME" des Auftragssatzes erwartet, jedoch mit vollständigem IK statt der letzten sieben Stellen und am Ende ergänzt um die Kennzeichnung der Datenart "QST", "JST<del>", "ANZ</del>" oder "ANZSTR" (analog zum obigen Beispiel: "P101234567011QST"). Diese Dateibezeichnung wird bei der Datenübernahme benötigt und geprüft.

Das Feld "ABSENDER\_PHYSIKALISCH" muss das IK (9-stellig) des Lieferanten (z. B. Dienstleister, der die Datei zur DAW übermittelt) enthalten. Dementsprechend muss auch in das Feld "ABSENDER\_EIGNER" ein IK eingetragen werden.

#### 2.2 Dateiformat

Das Dateiformat der Nutzdaten ist CSV. Als Trennzeichen wird das Semikolon verwendet. Jede Zeile wird mit CR/LF abgeschlossen.

#### 3. Datensätze

#### 3.1 Erläuterung der Datensatzbeschreibung

Länge:

Wenn eine Zahl angegeben wird (z. B. "5"), dann handelt es sich um eine fixe Stellenanzahl für das Datenfeld. Sofern eine Zahl nach zwei vorangestellten Punkten angegeben wird (z. B. "..9"), handelt es sich um die höchstmögliche Stellenbelegung für das Datenfeld. Das Dezimalzeichen und die Dezimalstellen sind darin enthalten.

Feld-Typ:

an = alphanumerischer Inhalt

 $n =$  numerischer Inhalt

Feld-Art:

 $M =$ Muss-Feld

Muss-Felder sind in den zu liefernden Datensätzen immer zu füllen.

 $K =$ Kann-Feld

Kann-Felder sind in den Datensätzen unter bestimmten Bedingungen zu füllen. Die Bedingungen sind in der Erläuterung zum Datenfeld beschrieben. Sofern die Bedingung für ein Kann-Feld erfüllt wird, ist es wie ein Muss-Feld zwingend zu füllen. Falls für ein Kann-Feld keine Bedingung formuliert ist, ist es zu füllen, wenn die dafür benötigte Information dem Absender der Nachricht vorliegt.

#### 3.2 Datensätze für die Übermittlung an den GKV-Spitzenverband

#### 3.2.1 Datensatz für die Meldung der Quartalsstatistik - Datenart "QST"

Es ist für jedes Krankenhaus mindestens ein Datensatz zu liefern. Wenn für ein Krankenhaus gemäß Standortverzeichnis keine Fälle im betrachteten Zeitraum vorliegen, sind die entsprechenden Datenfelder mit "0" zu füllen (Nullmeldung).

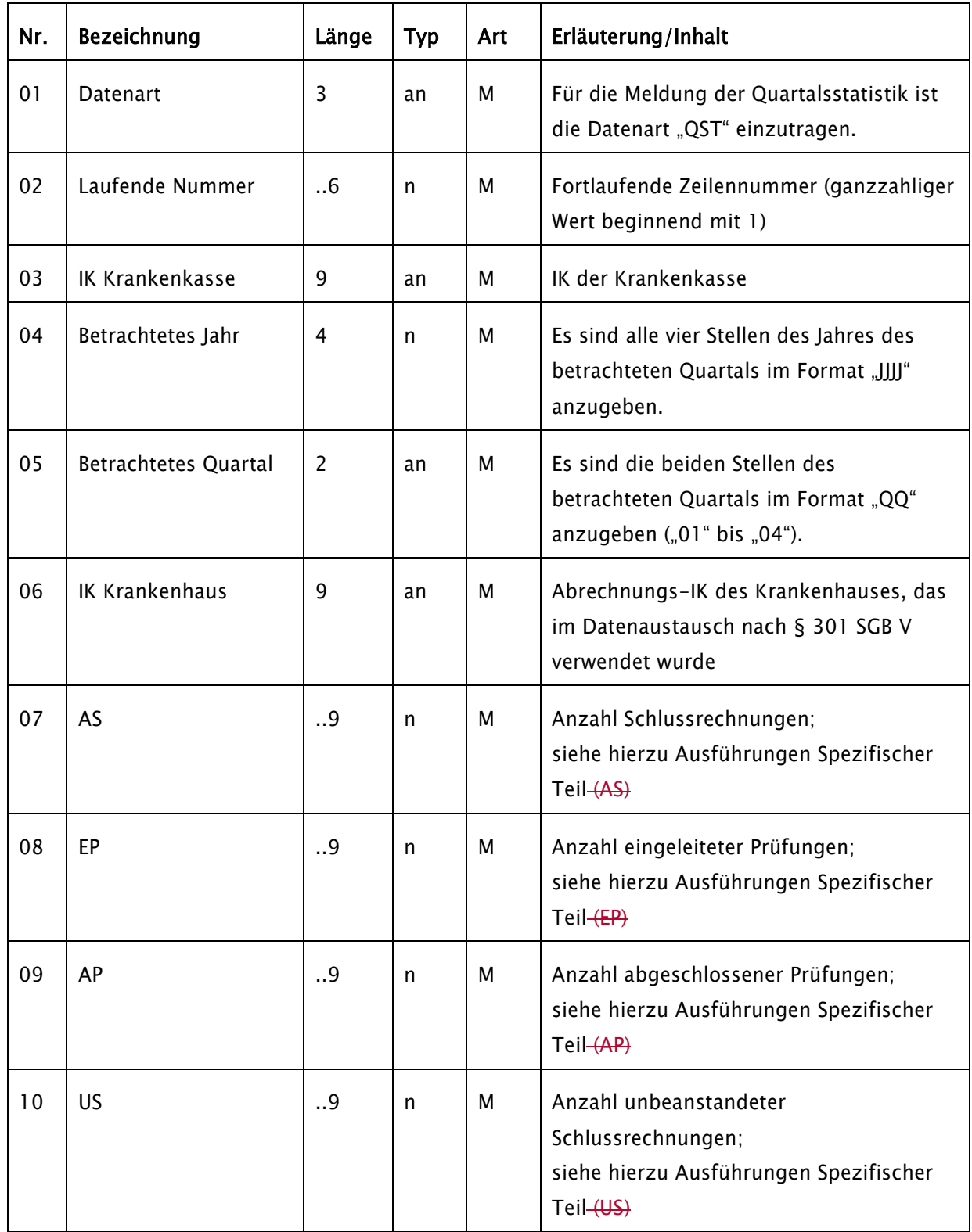

#### 3.2.2 Datensatz für die Meldung der Jahresstatistik - Datenart "JST"

Es ist für jedes Krankenhaus mindestens ein Datensatz zu liefern. Wenn für ein Krankenhaus gemäß Standortverzeichnis keine Fälle im betrachteten Zeitraum vorliegen, sind die entsprechenden Datenfelder mit "0" zu füllen (Nullmeldung). Die Datenfelder, deren Lieferpflicht erst ab den Jahren 2021 bzw. 2022 beginnt, sind in den Jahren davor leer zu übermitteln.

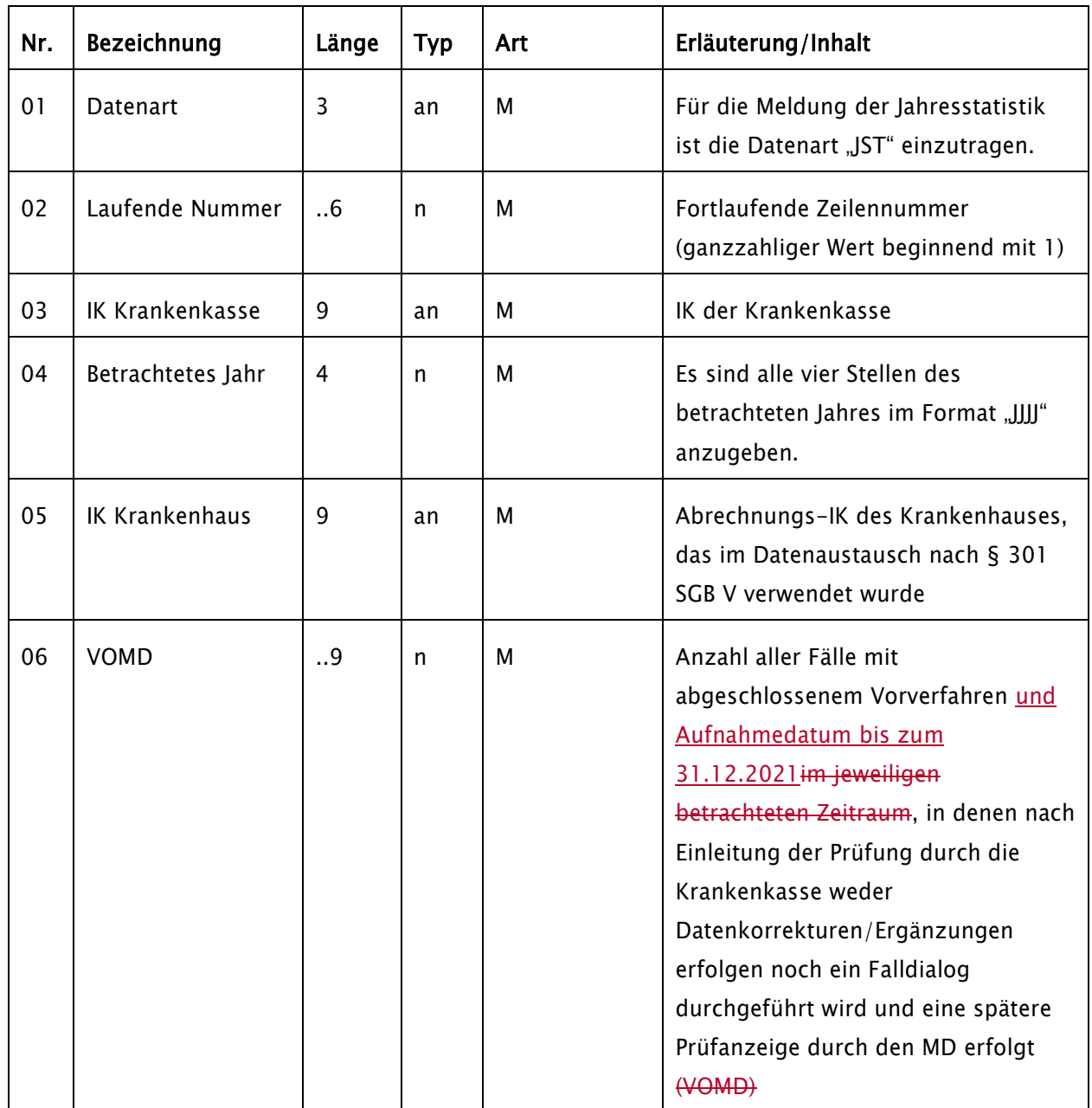

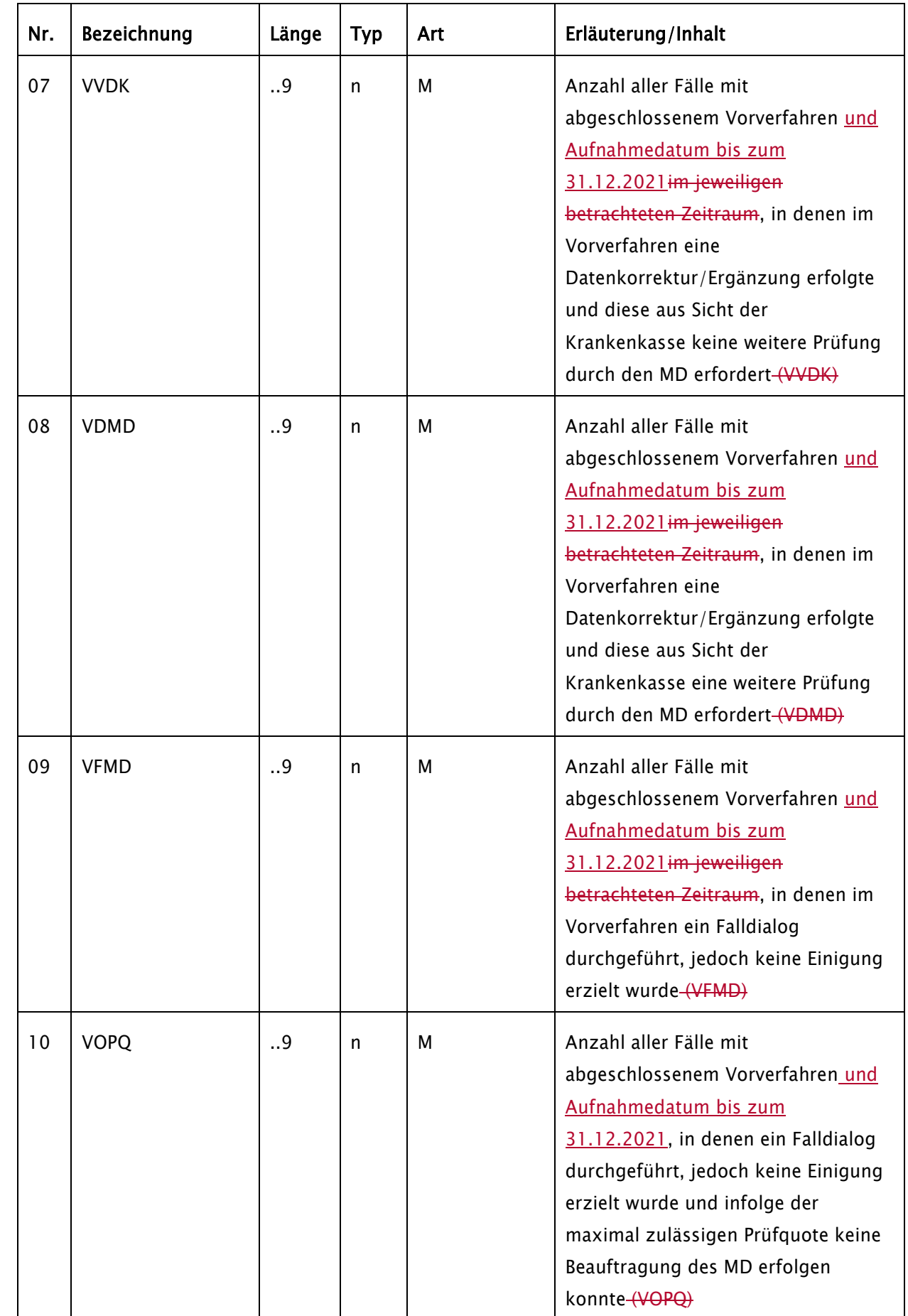

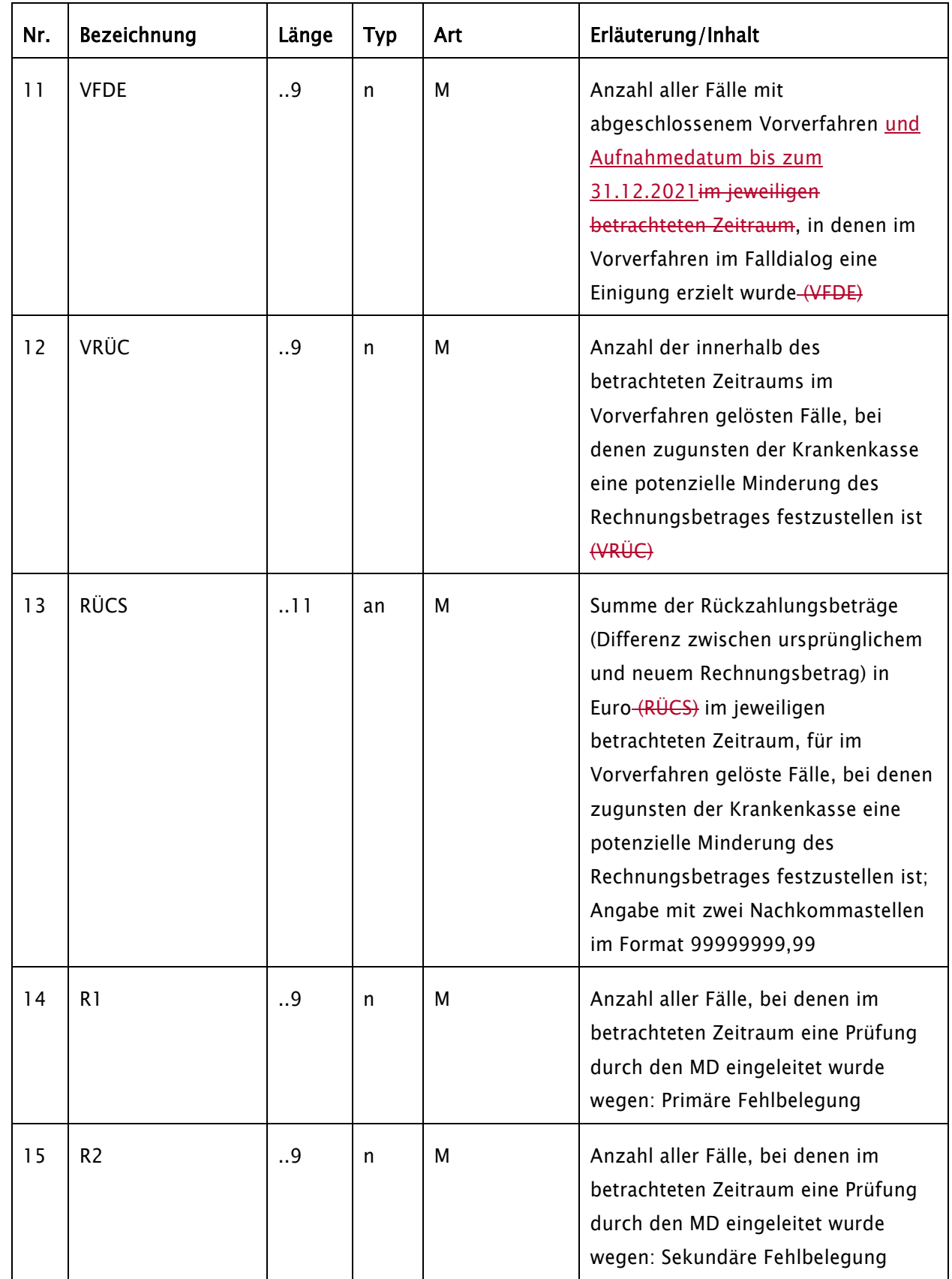

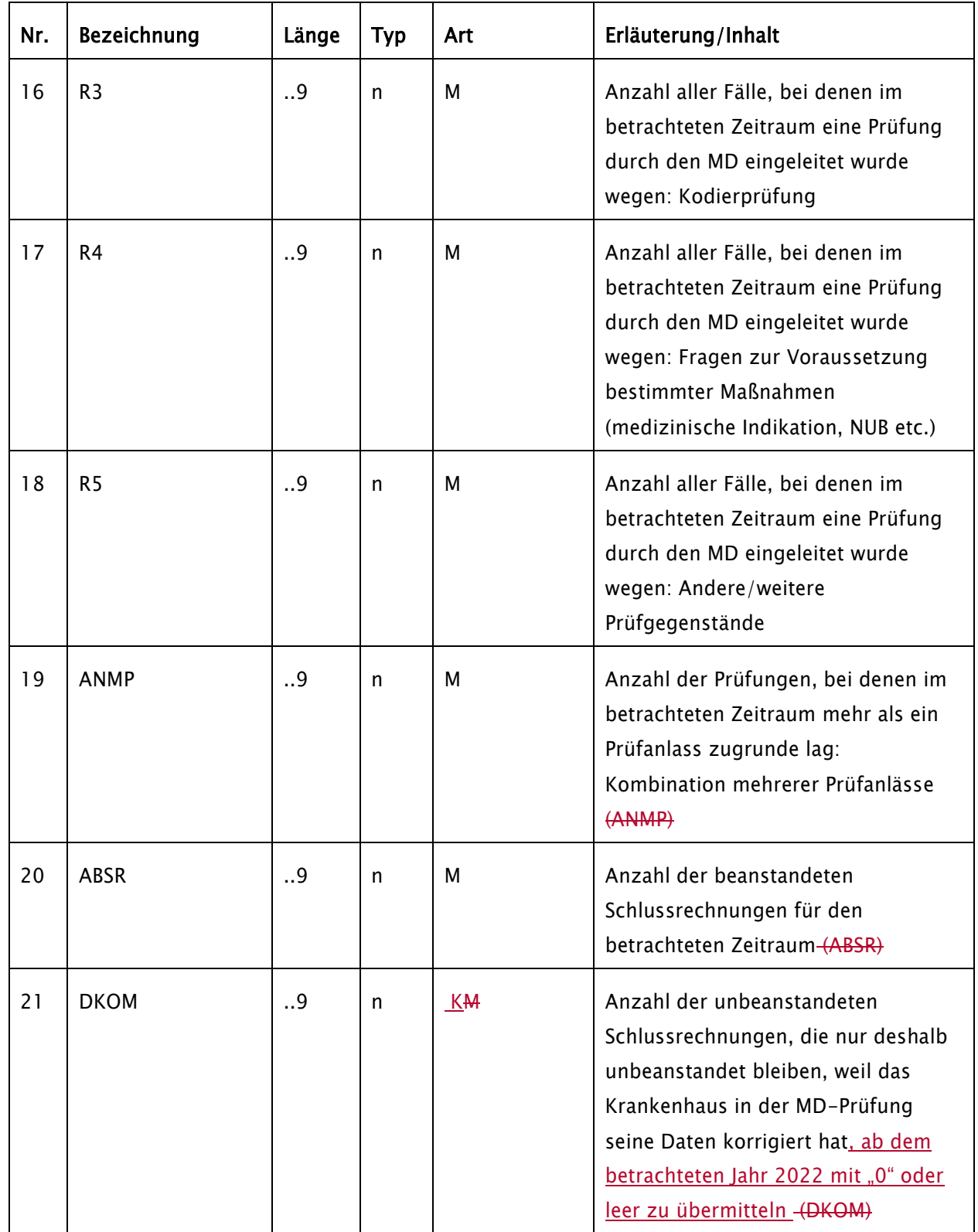

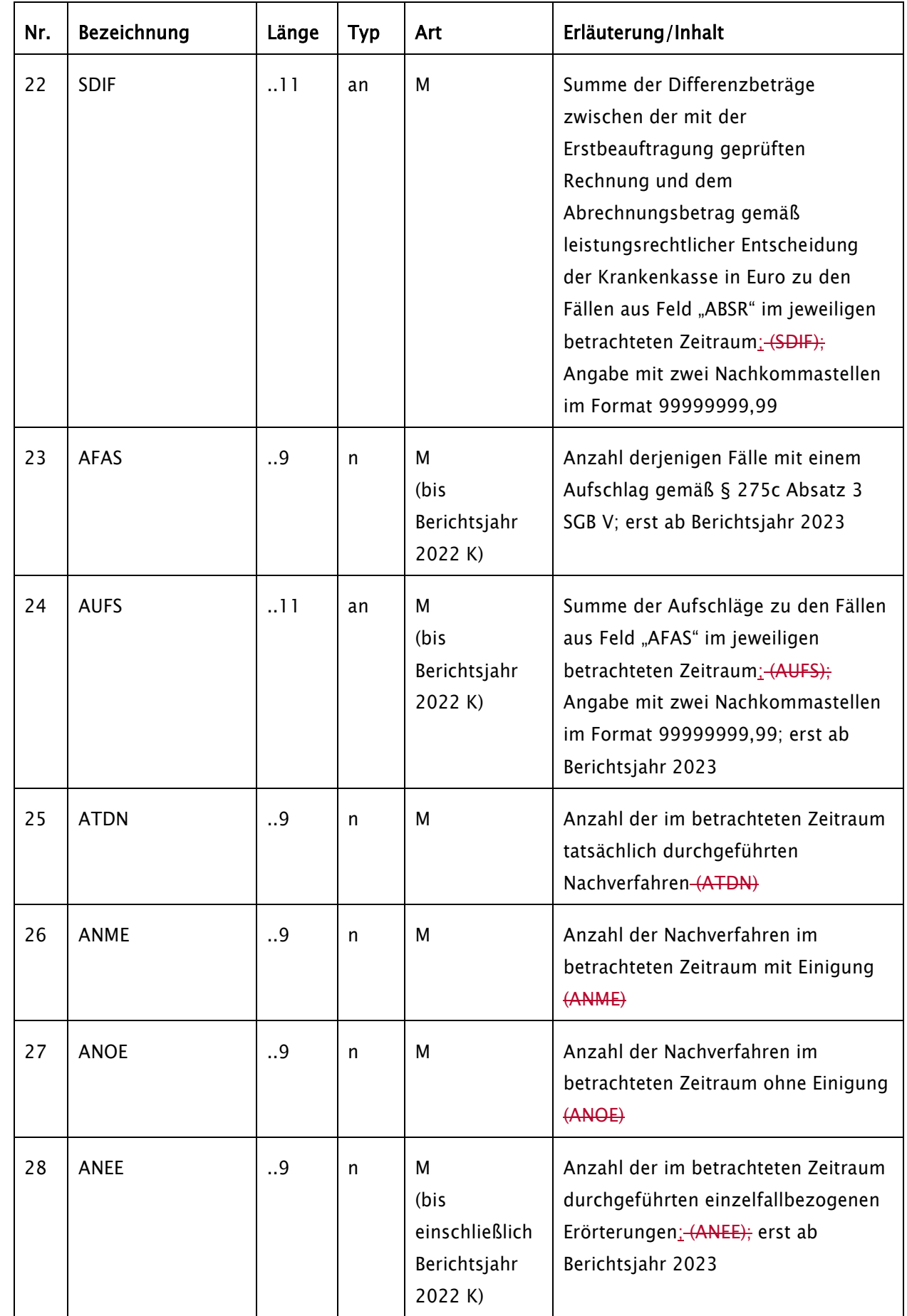

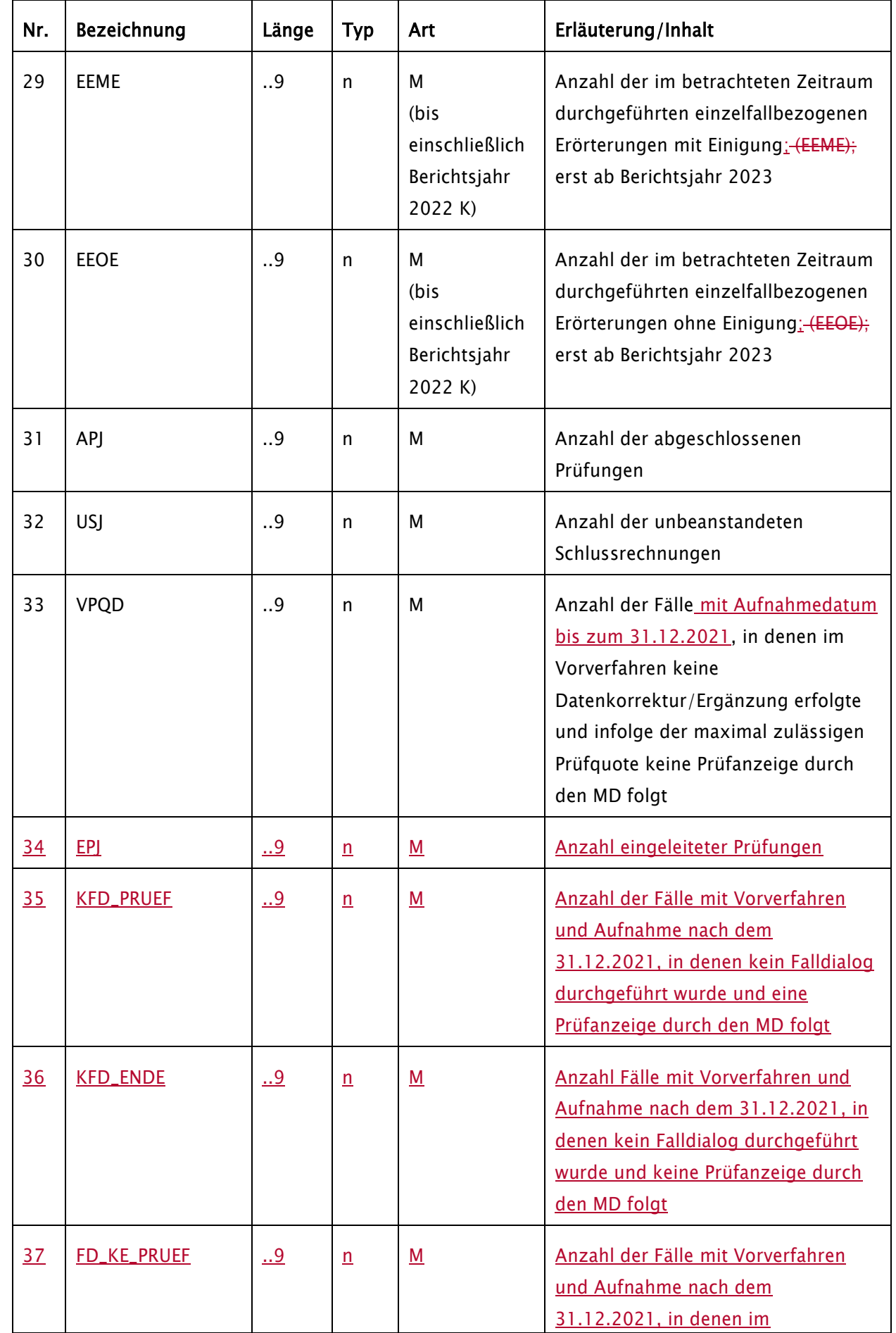

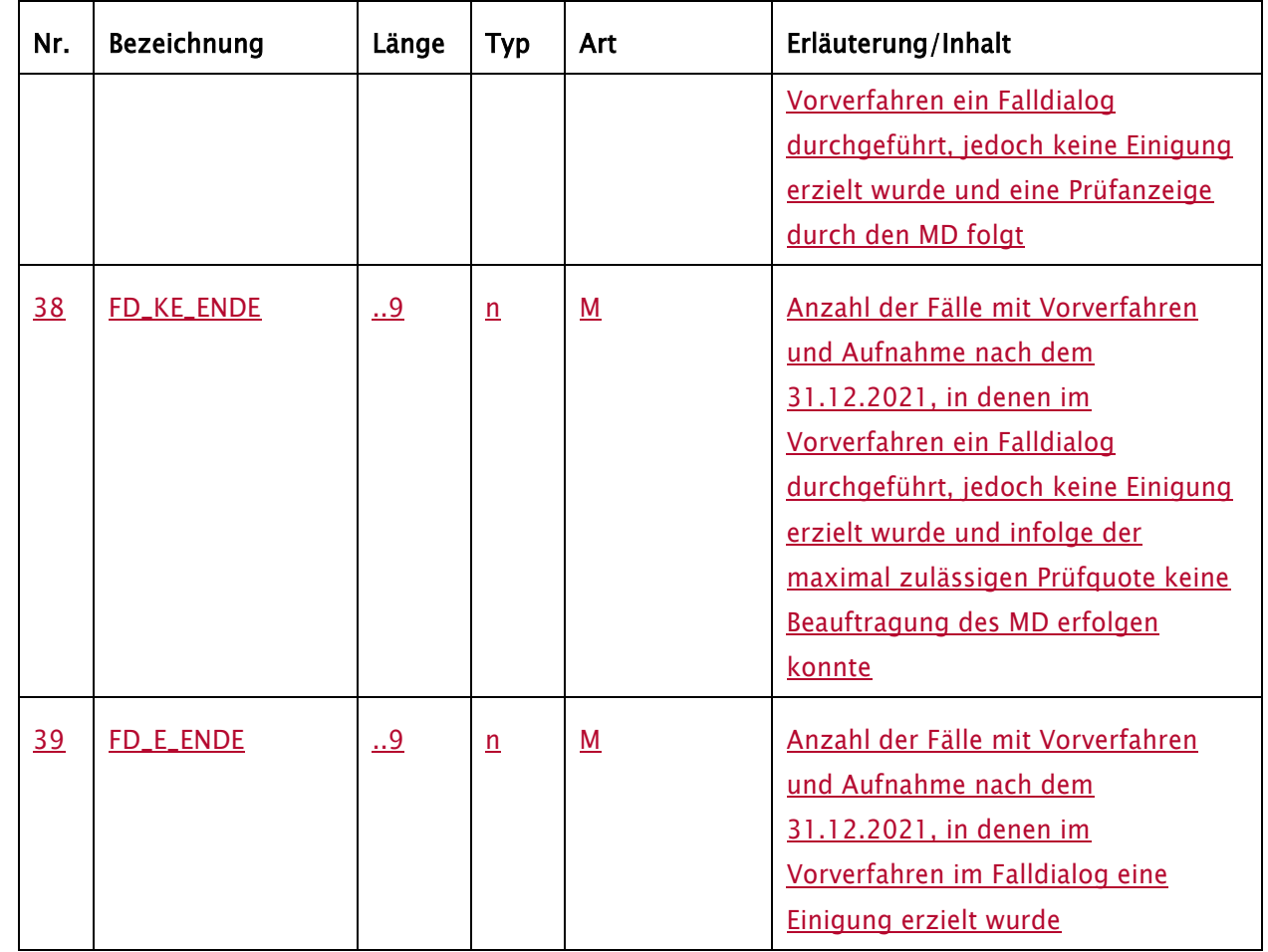

## 3.2.3 Datensatz für die Meldung der Anzahl und Gründe der Anzeigen nach § 275c Absatz 2 Satz 7 SGB V - Datenart "ANZ"

Die Abgabe dieser Meldung erfolgt beginnend mit dem Berichtsjahr 2021 einmal jährlich durch die AOK jeweils für ihre Erstreckungsgebiete. Soweit keine Anzeigen im Berichtsjahr erfolgten, ist ein Datensatz mit einem Pseudo-IK und einem Pseudo-Quartal zu übermitteln. Datensätze mit Pseudo-IK werden nicht in die Datenbank übernommen.

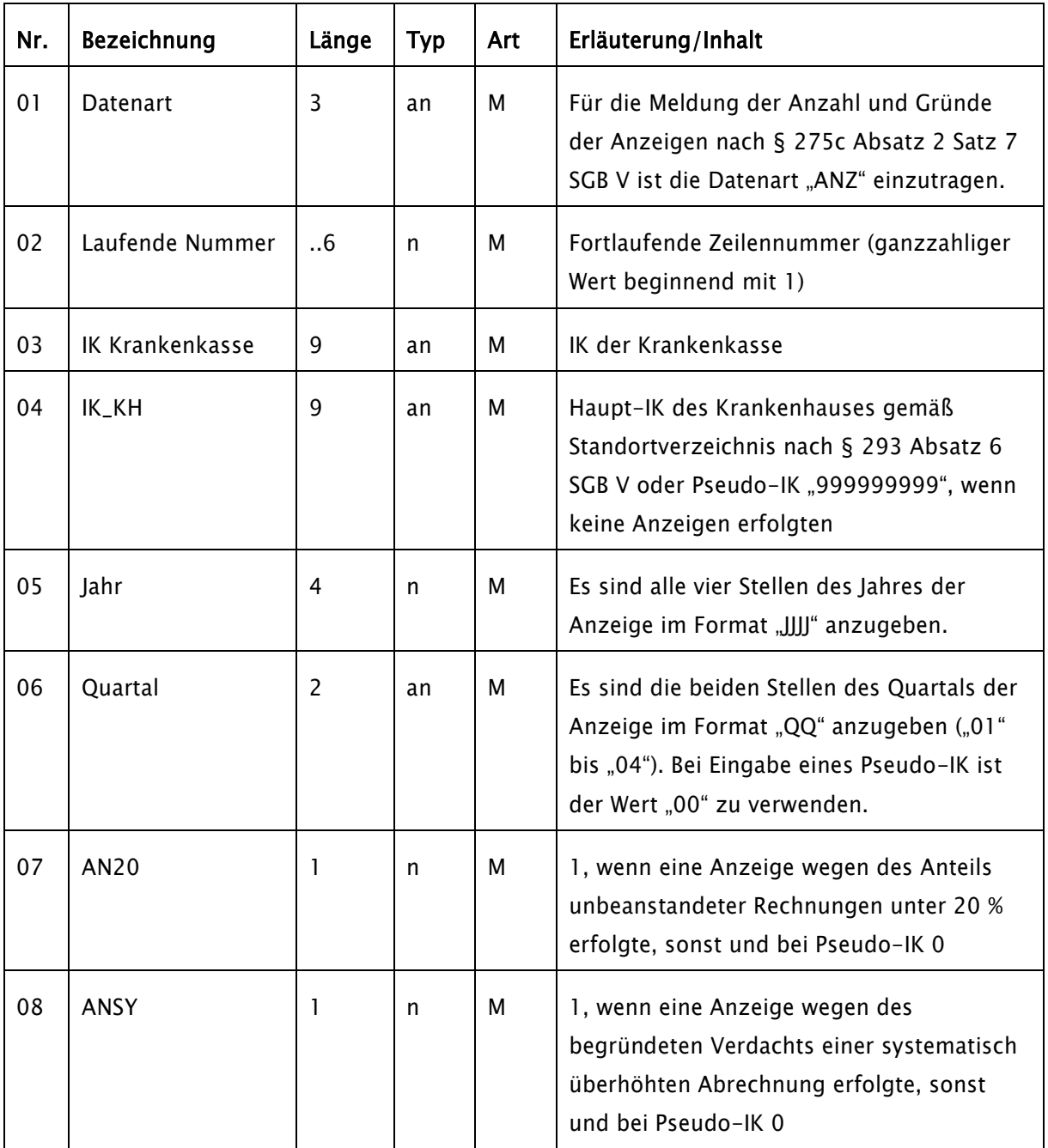

## 3.2.4 Datensatz für die Meldung der Anzahl und Ergebnisse der Prüfungen nach § 275d SGB V - Datenart "STR"

(derzeit nicht belegt)

#### 3.3 Datensätze für die Veröffentlichung durch den GKV-Spitzenverband

## 3.3.1 Datensatz für die Veröffentlichung der Quartalsauswertung - Datenart "QAP"

Es wird ein Datensatz je Krankenhaus-Haupt-IK und ein Datensatz für alle Krankenhäuser erstellt.

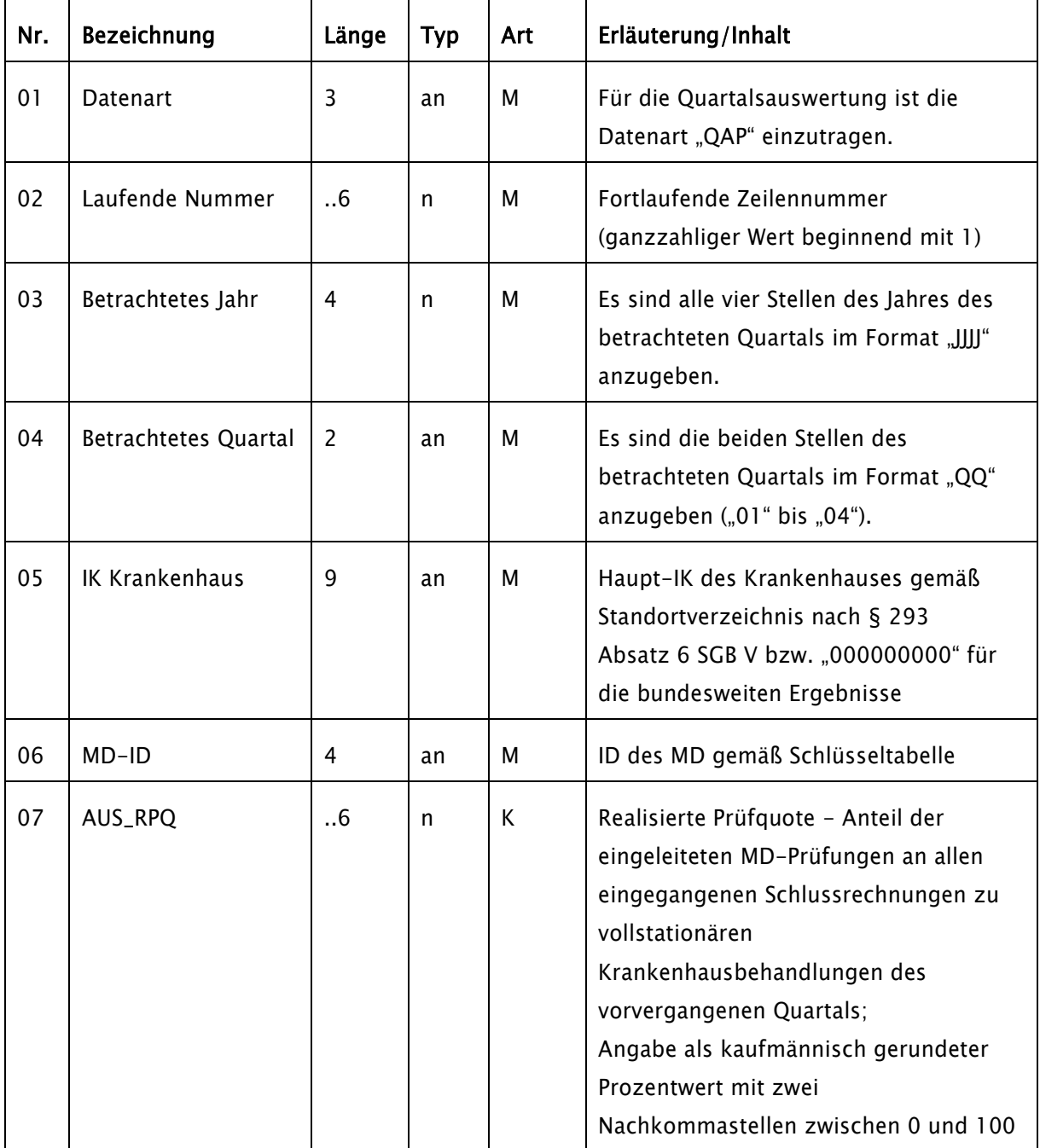

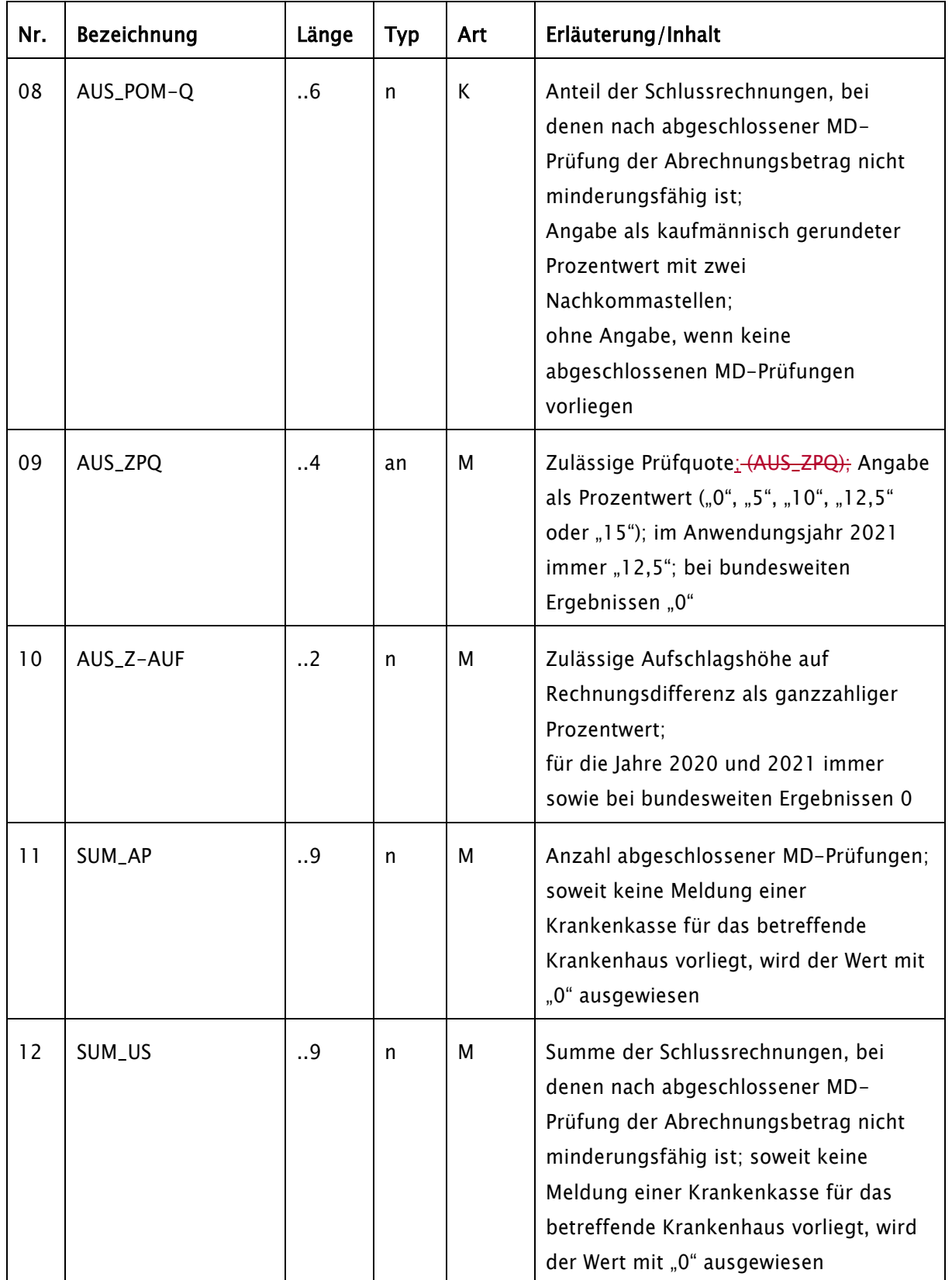

#### 3.3.2 Datensatz für die Veröffentlichung der Quartalsauswertung - Datenart "QAN"

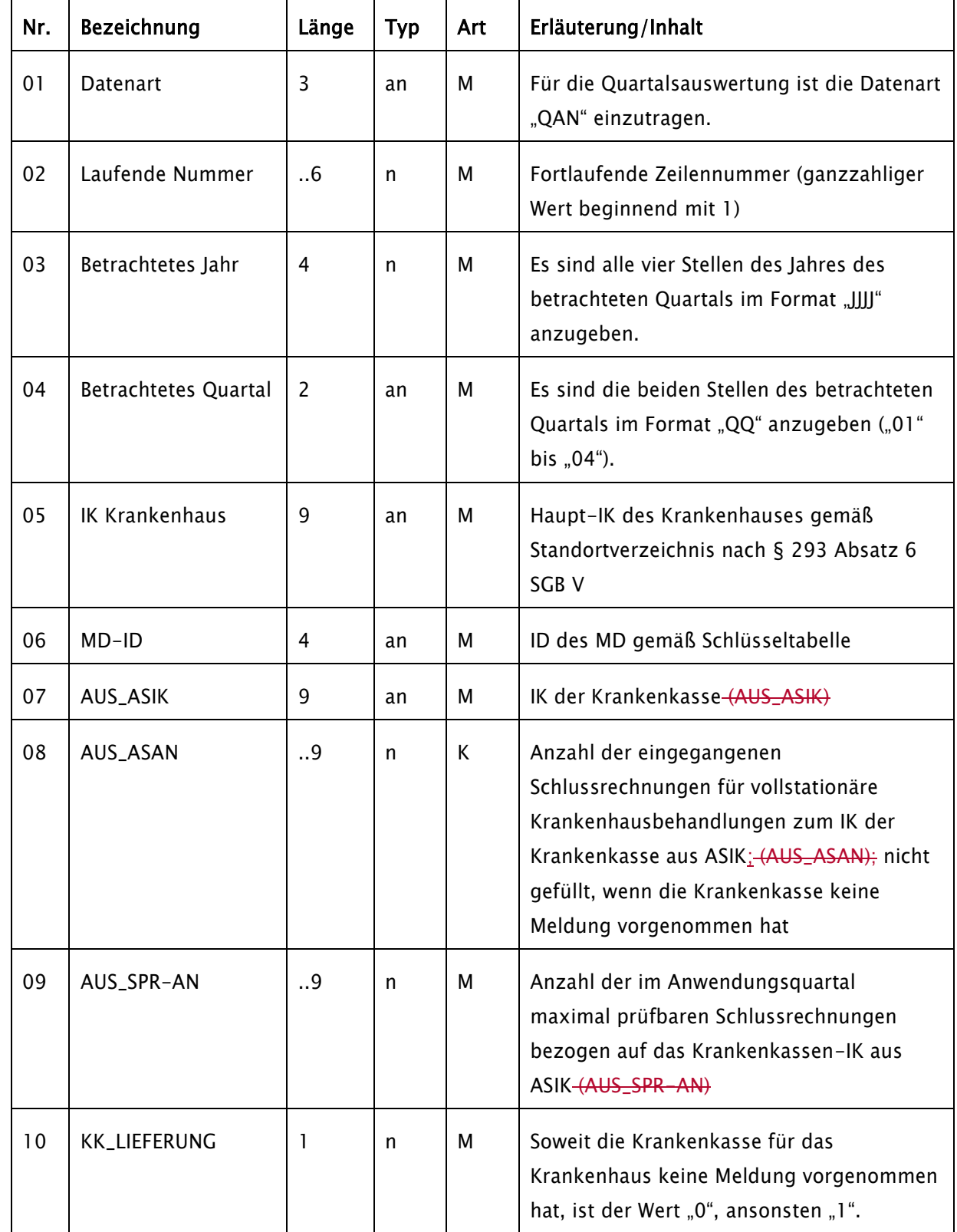

Es wird ein Datensatz für jedes Krankenhaus-Haupt-IK und jedes Krankenkassen-IK erstellt.

## 3.3.3 Datensatz für die Veröffentlichung der Jahresauswertung - Datenart "JAU"

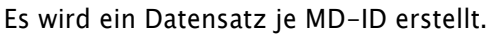

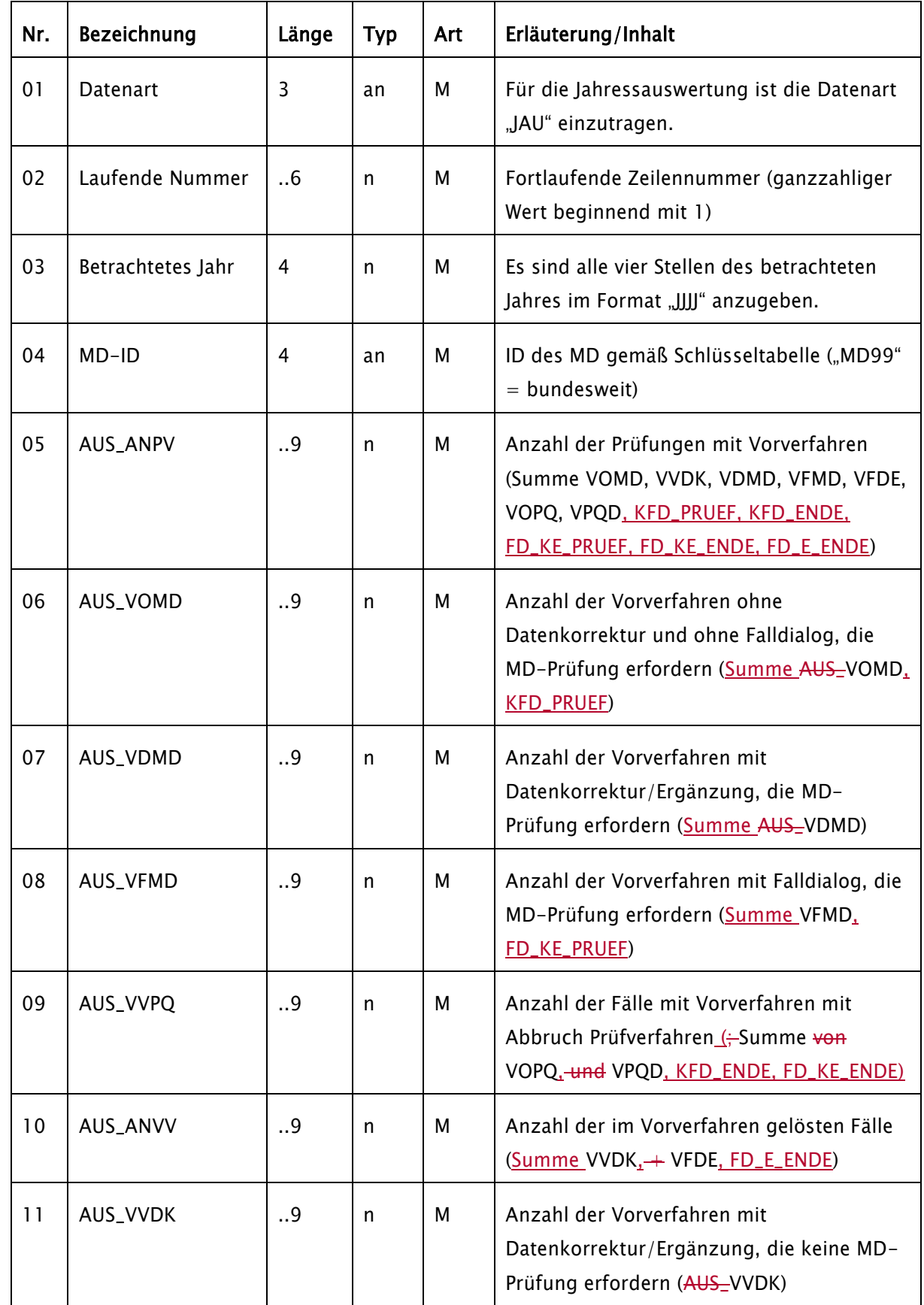

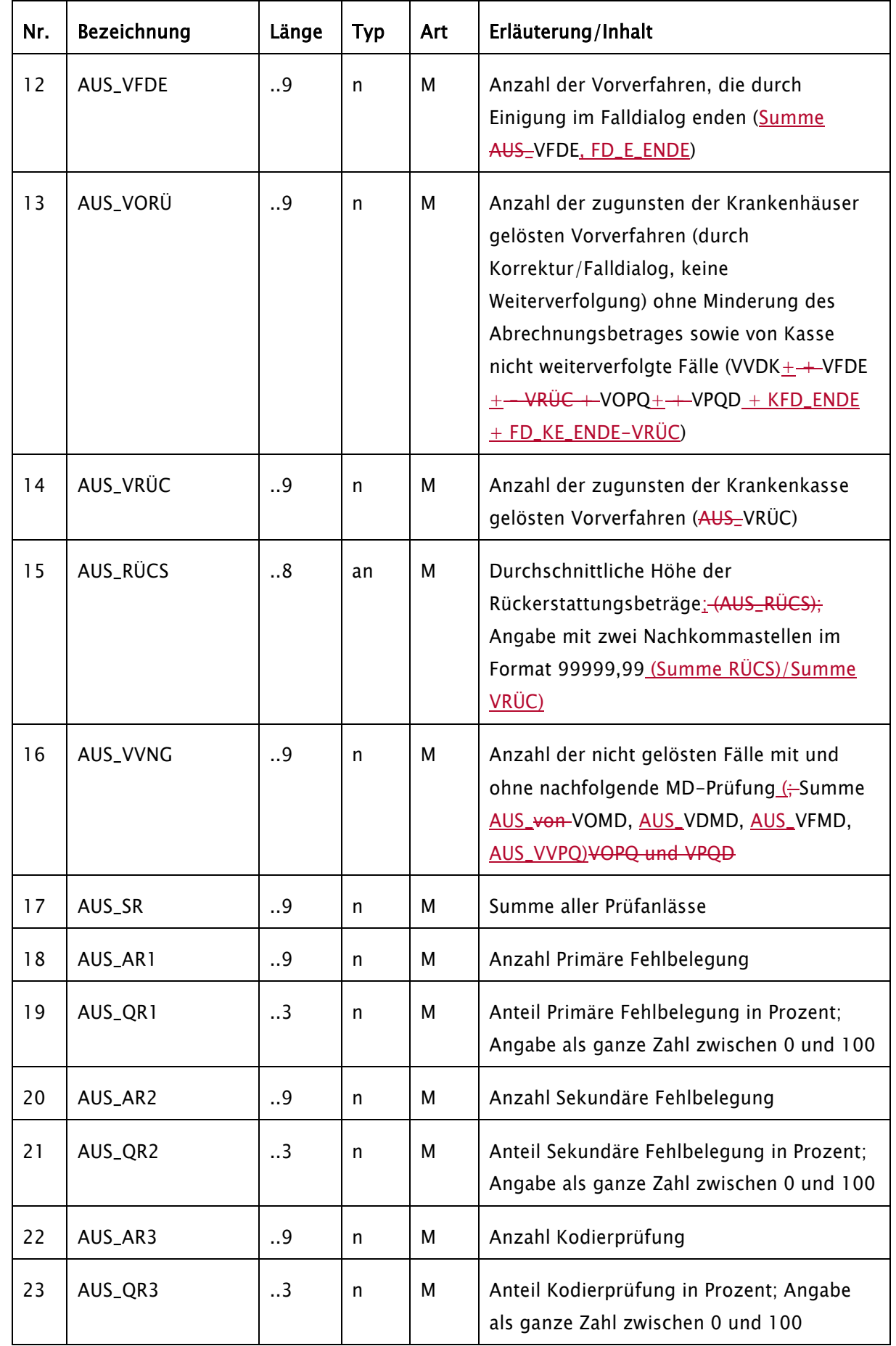

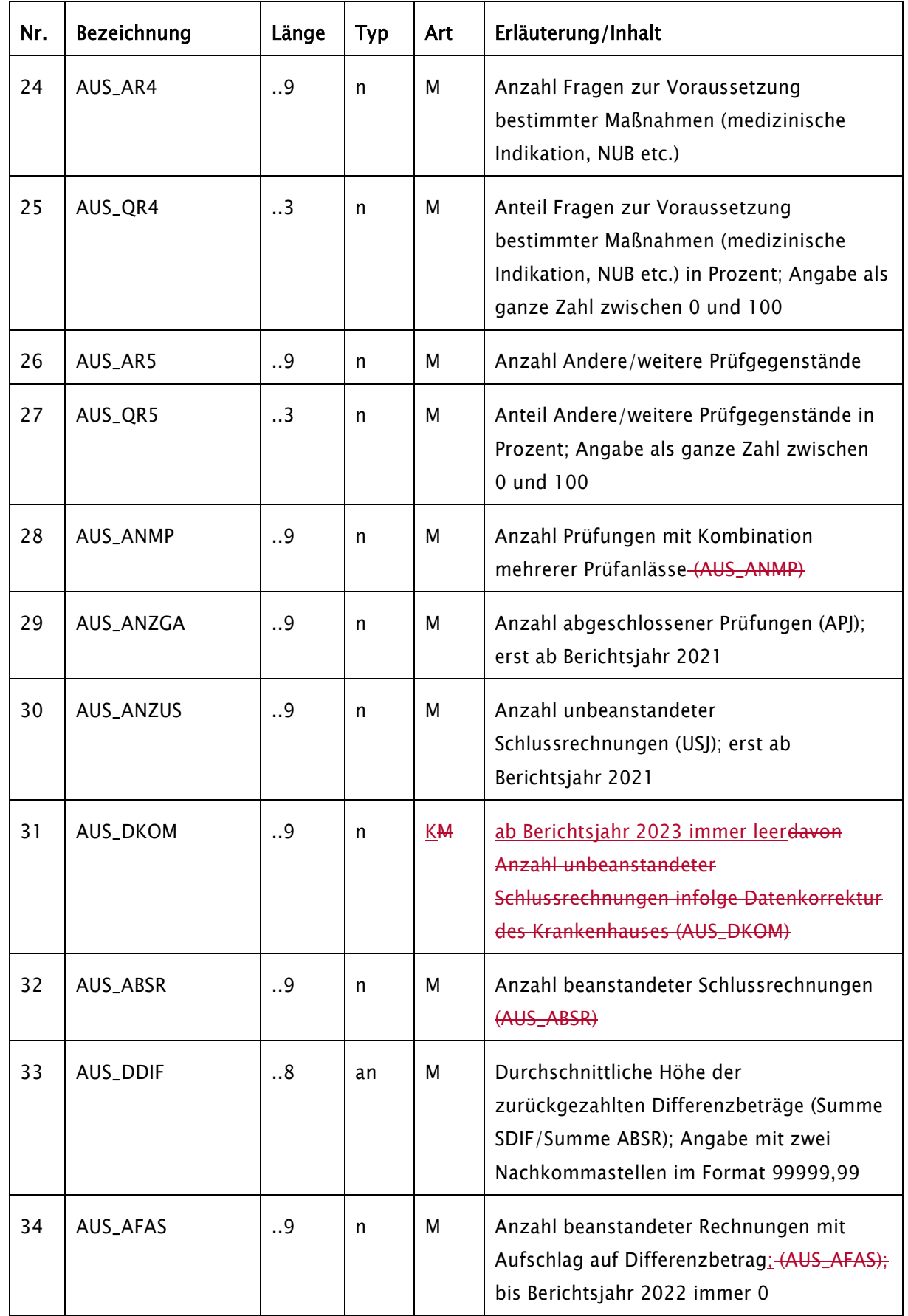

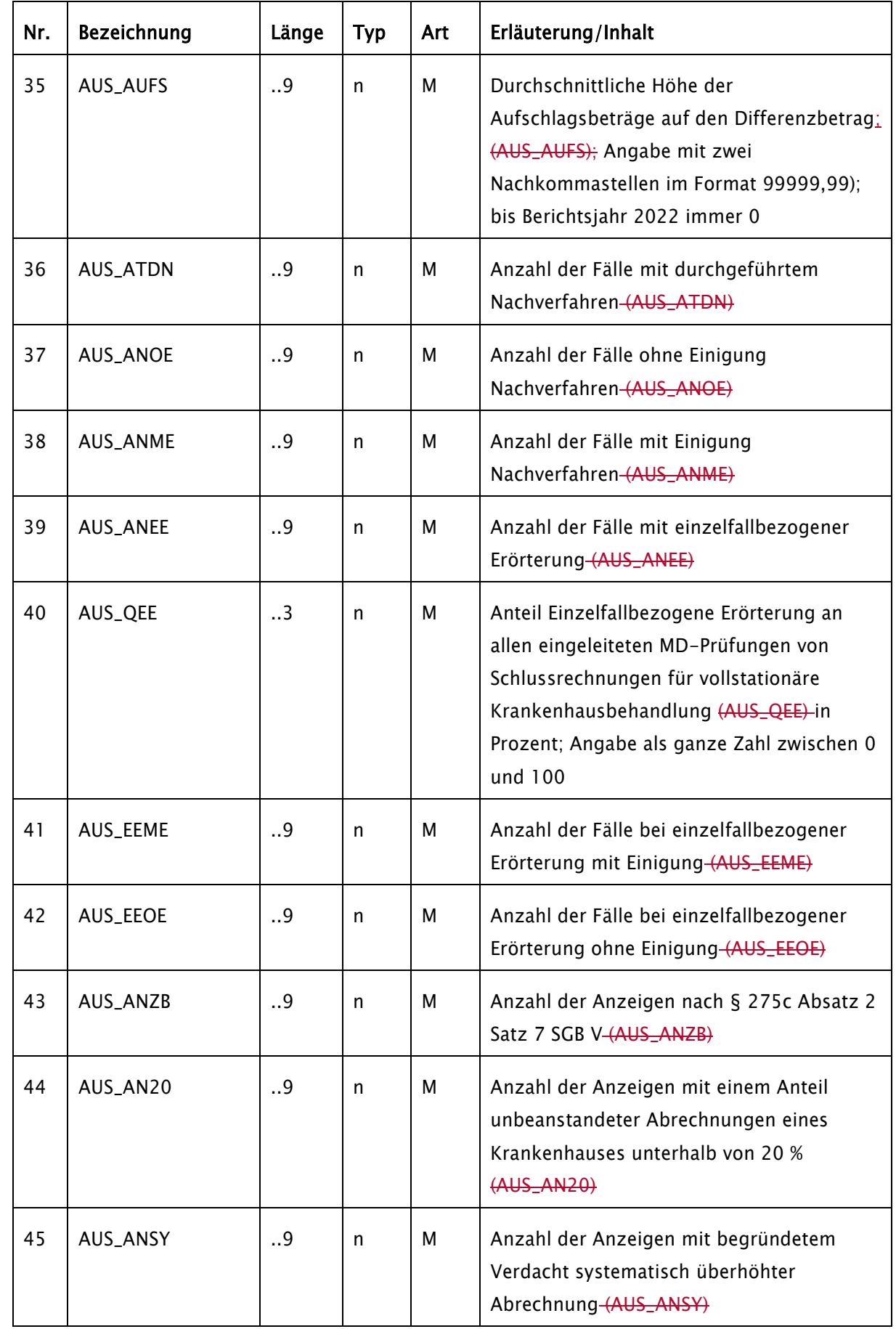

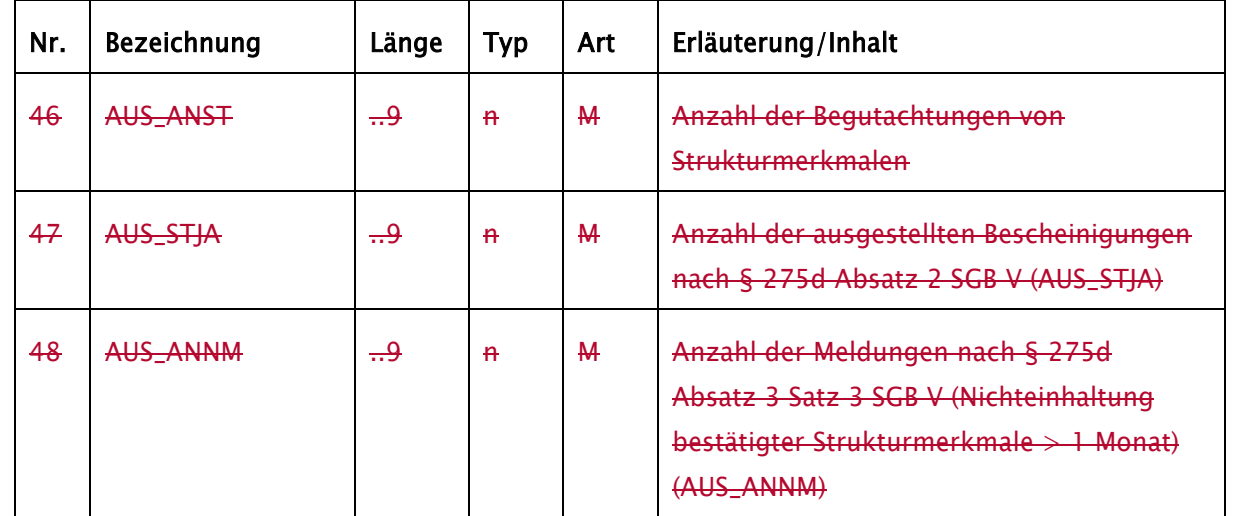

## 3.3.4 Datensatz für die Veröffentlichung zu den Strukturprüfungen im Rahmen der Jahresauswertung - Datenart "STR"

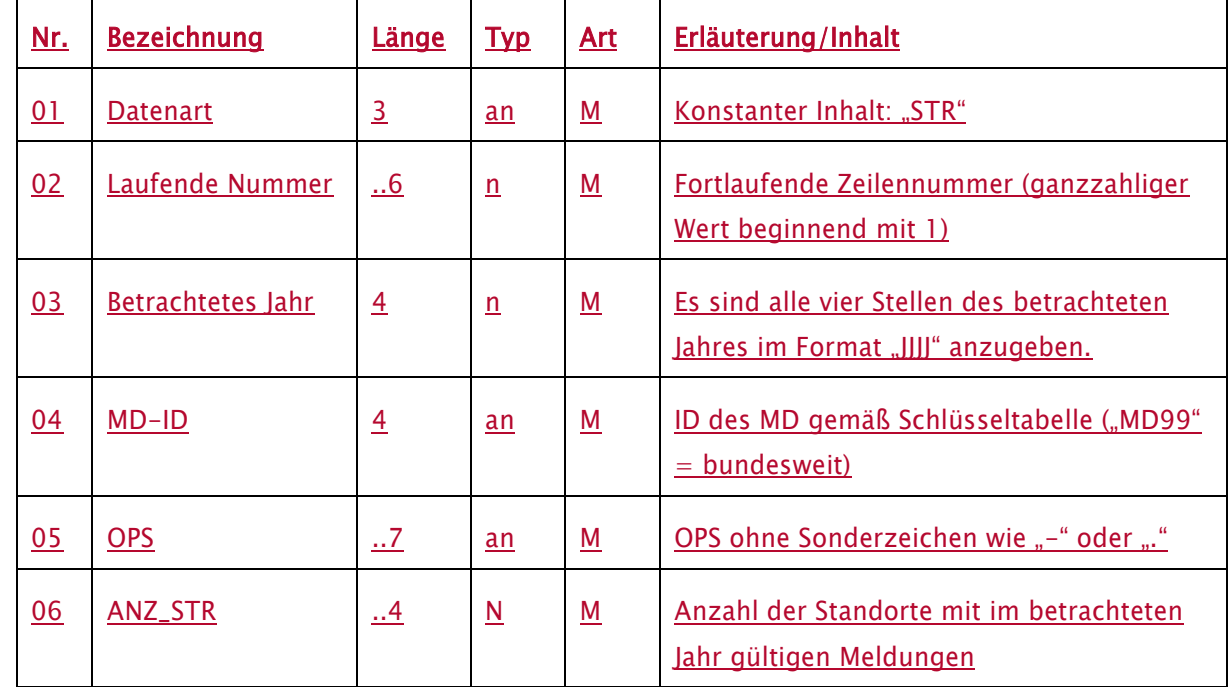

Es wird ein Datensatz je MD-ID und OPS-Kode erstellt.

Schlüsseltabelle MD-ID:

| MD-ID            | <b>Name</b>                   | <b>Straße</b>            | <b>PLZ</b> | Ort           |
|------------------|-------------------------------|--------------------------|------------|---------------|
| MD01             | MD Baden-Württemberg          | Ahornweg 2               | 77933      | Lahr          |
| MD02             | MD Bayern                     | Haidenauplatz 1          | 81667      | München       |
| MD03             | MD Berlin-Brandenburg         | Lise-Meitner-Straße 1    | 10589      | Berlin        |
| MD04             | MD Bremen                     | Falkenstraße 9           | 28195      | <b>Bremen</b> |
| MD05             | <b>MD Hessen</b>              | Zimmersmühlenweg 23      | 61440      | Oberursel     |
| MD <sub>06</sub> | MD Mecklenburg-<br>Vorpommern | Lessingstraße 33         | 19059      | Schwerin      |
| MD <sub>07</sub> | MD Niedersachsen              | Hildesheimer Straße 202  | 30519      | Hannover      |
| MD <sub>08</sub> | <b>MD Nord</b>                | Hammerbrookstraße 5      | 20097      | Hamburg       |
| MD09             | <b>MD Nordrhein</b>           | Berliner Allee 52        | 40212      | Düsseldorf    |
| MD <sub>10</sub> | MD Rheinland-Pfalz            | Albiger Straße 19d       | 55232      | Alzey         |
| MD11             | <b>MD Saarland</b>            | Dudweiler Landstraße 151 | 66123      | Saarbrücken   |
| MD <sub>12</sub> | <b>MD Sachsen</b>             | Am Schießhaus 1          | 01067      | Dresden       |
| MD13             | MD Sachsen-Anhalt             | Breiter Weg 19c          | 39104      | Magdeburg     |
| MD <sub>14</sub> | MD Thüringen                  | Richard-Wagner-Straße 2a | 99423      | Weimar        |
| MD <sub>15</sub> | MD Westfalen-Lippe            | Roddestraße 12           | 48153      | Münster       |
| MD99             | bundesweit                    | entfällt                 | entfällt   | entfällt      |

 $\begin{array}{c} \hline \end{array}$